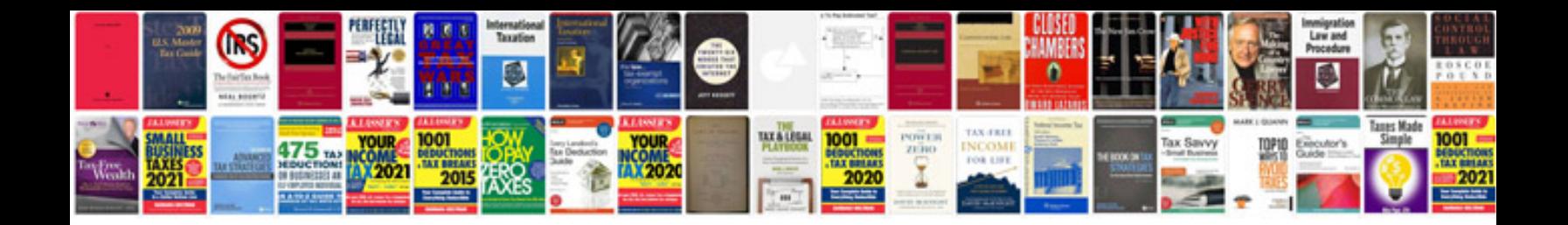

**Sample quotation doc**

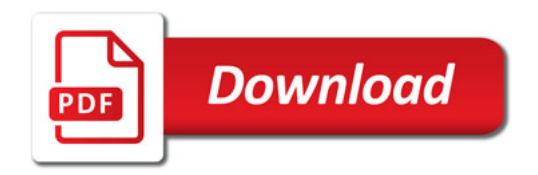

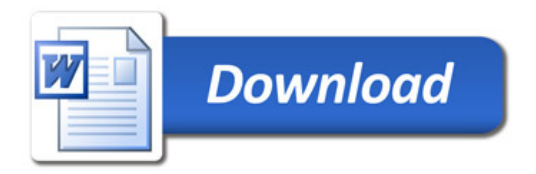